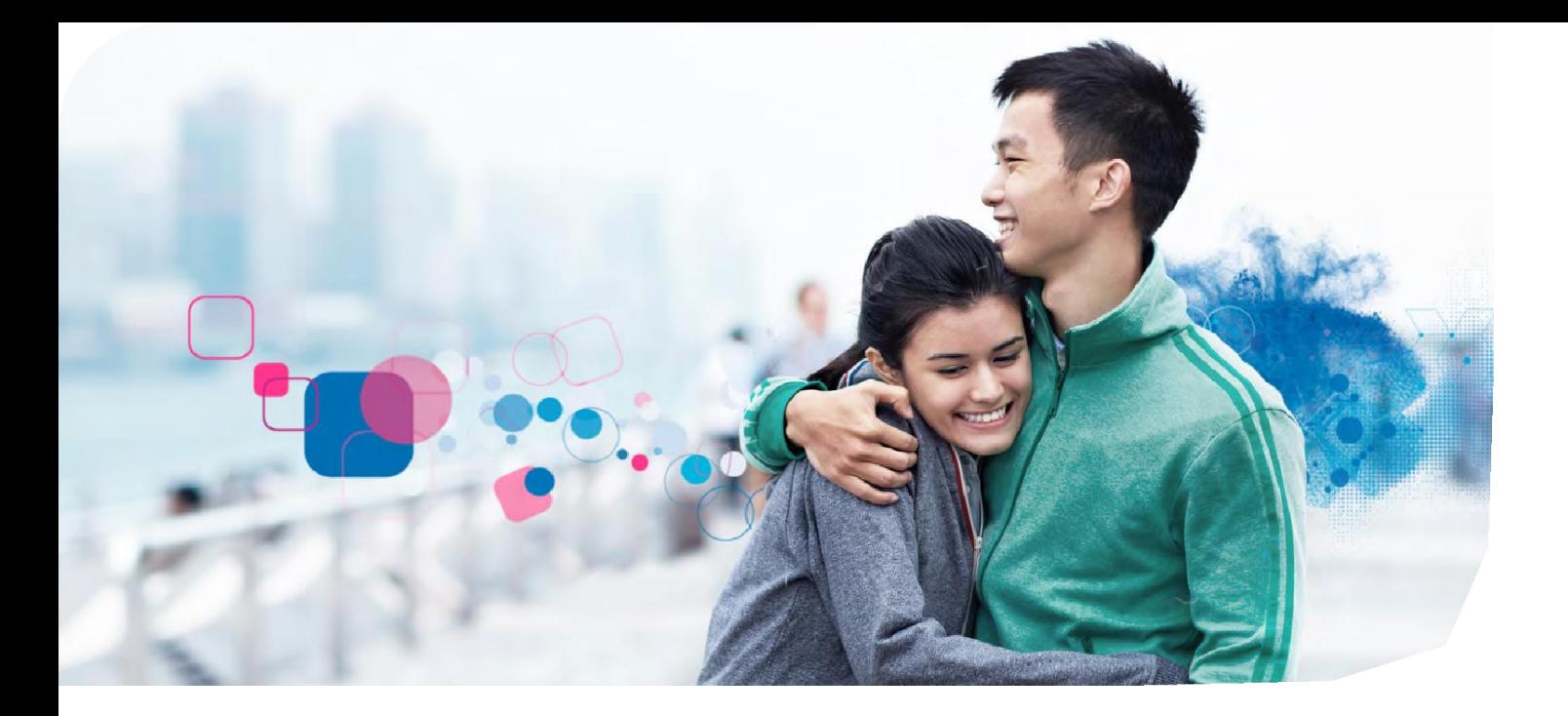

## Experian's uConfirm® Employee Portal Access

uConfirm provides secure employment and/or income information to our credentialed verifiers (mortgage companies, lenders, pre-employment screeners, etc.) on behalf of your employer. You may view and control access to your employment and income information using uConfirm's employee portal.

## **How to Register:**

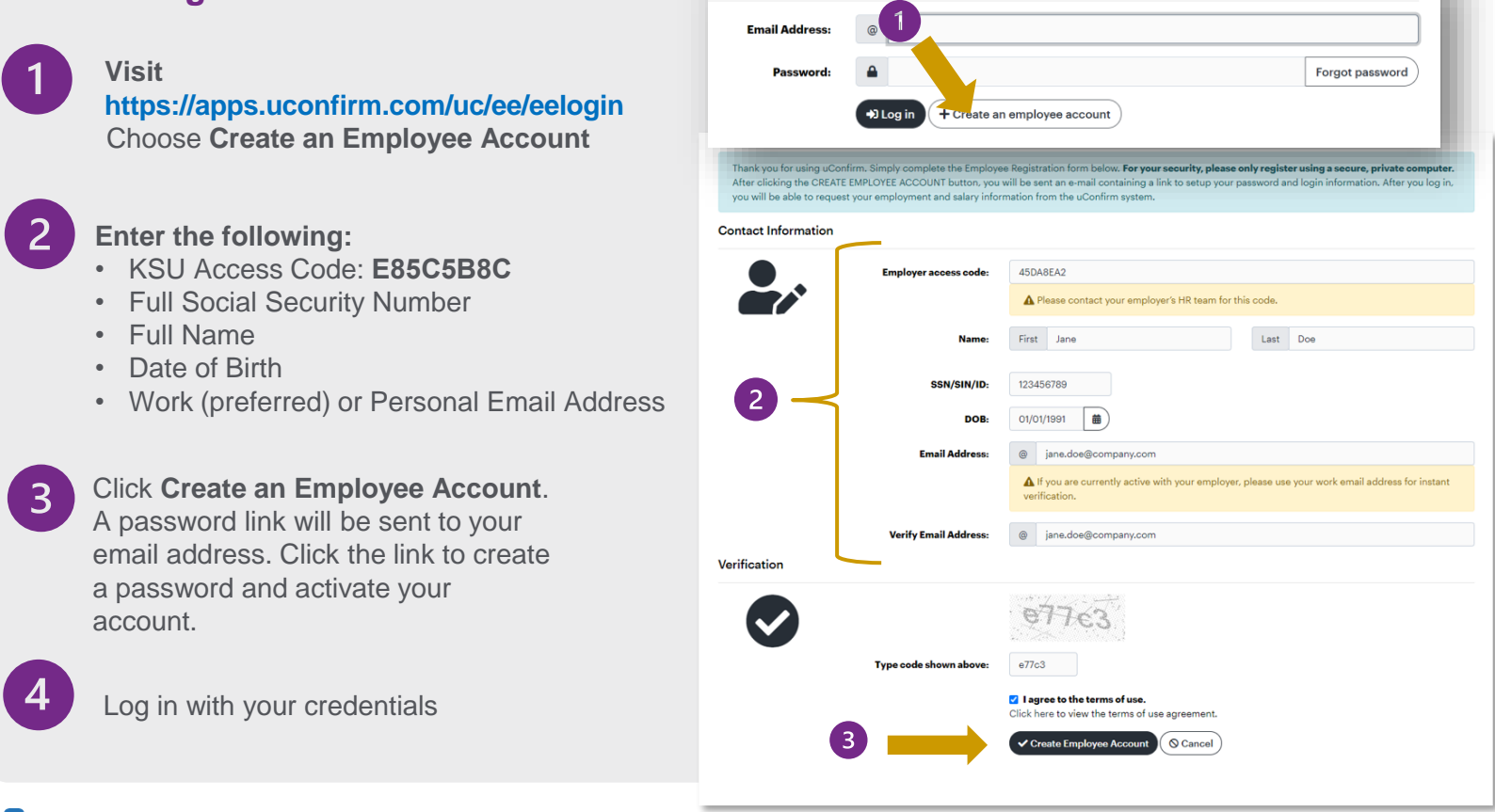

## **Pexperian**